## **PROCEDURA CARICAMENTO VOTI PER GLI SCRUTINI PRIMO QUADRIMESTRE**

Caricare i voti (entro le 24 ore precedenti lo scrutinio)

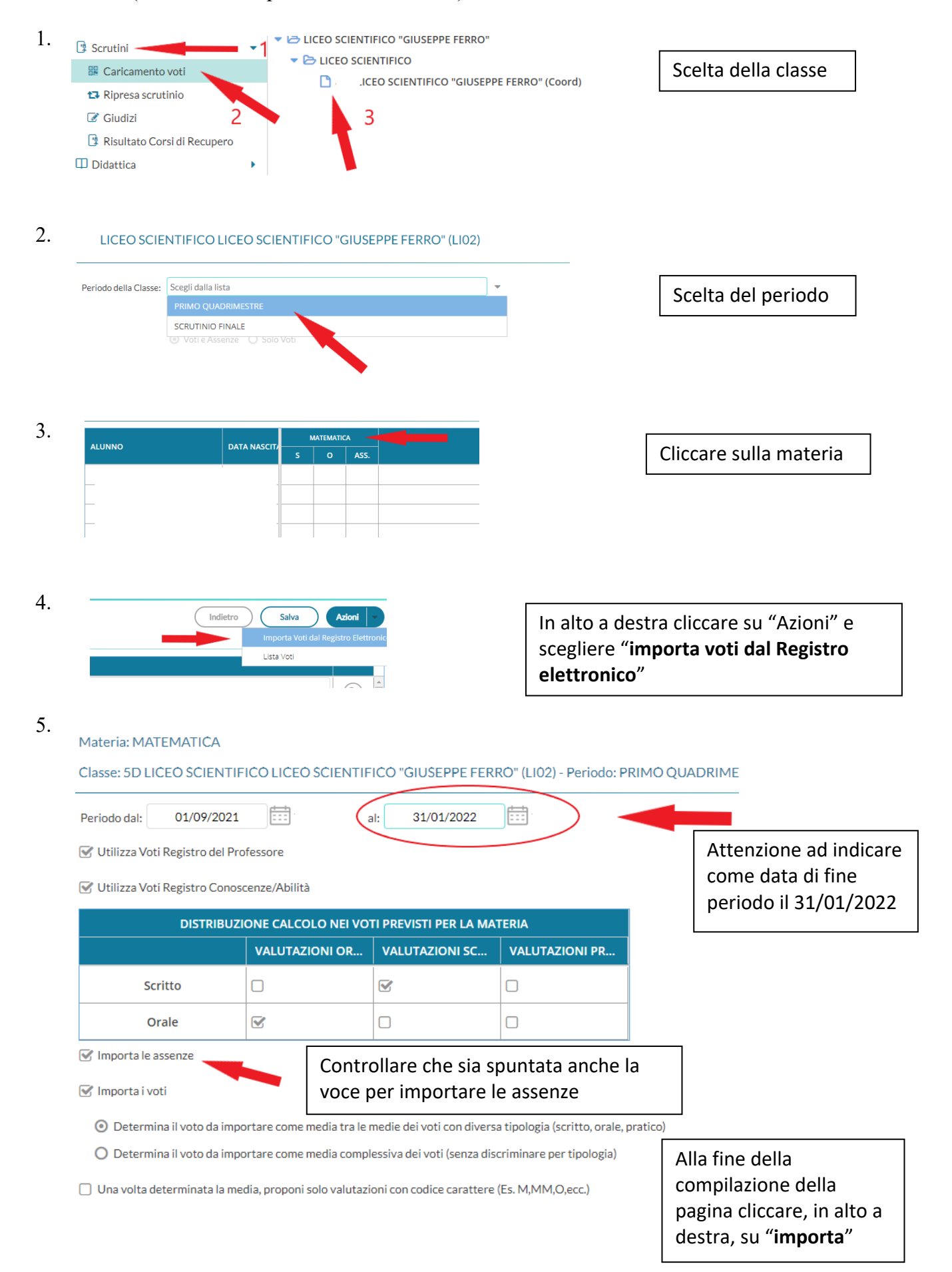

- 6. Una volta importati i voti si potrà procedere con la loro modifica in base a quanto ritenuto dal singolo docente.
- 7. In caso di voti insufficienti inserire il giudizio nello spazio apposito presente nella tabella di riepilogo con voti e assenze, tenendo conto delle seguenti voci: a. lacune rilevate

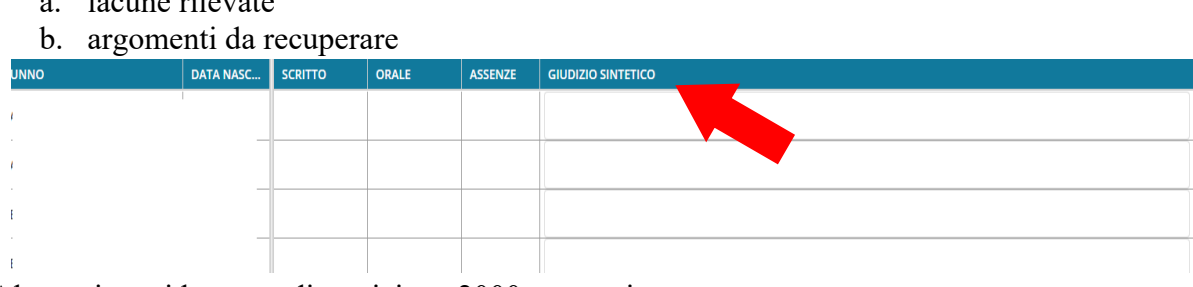

Al massimo si hanno a disposizione 2000 caratteri

8. Ultimata la procedura salvare, in alto a destra